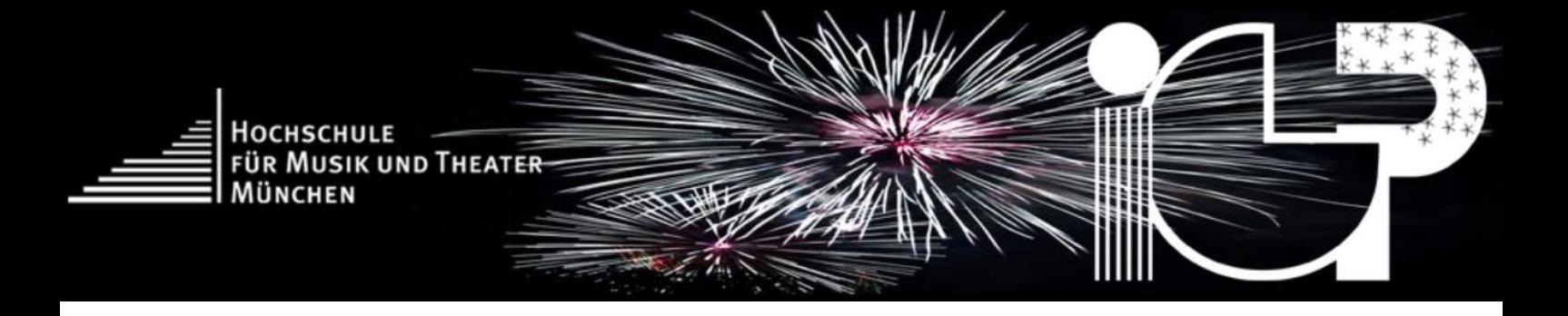

# **Leitfaden & Formalia für schriftliche Arbeiten**

Institut für Instrumental- & Gesangspädagogik Hochschule für Musik und Theater München

*Erstellt von R.-Florian Daniel & Jutta Drinda Kritische Revision durch Dr. Romald Fischer Herausgegeben von Prof. Dr. Adina Mornell*

Stand: Mai 2020

# Inhalt

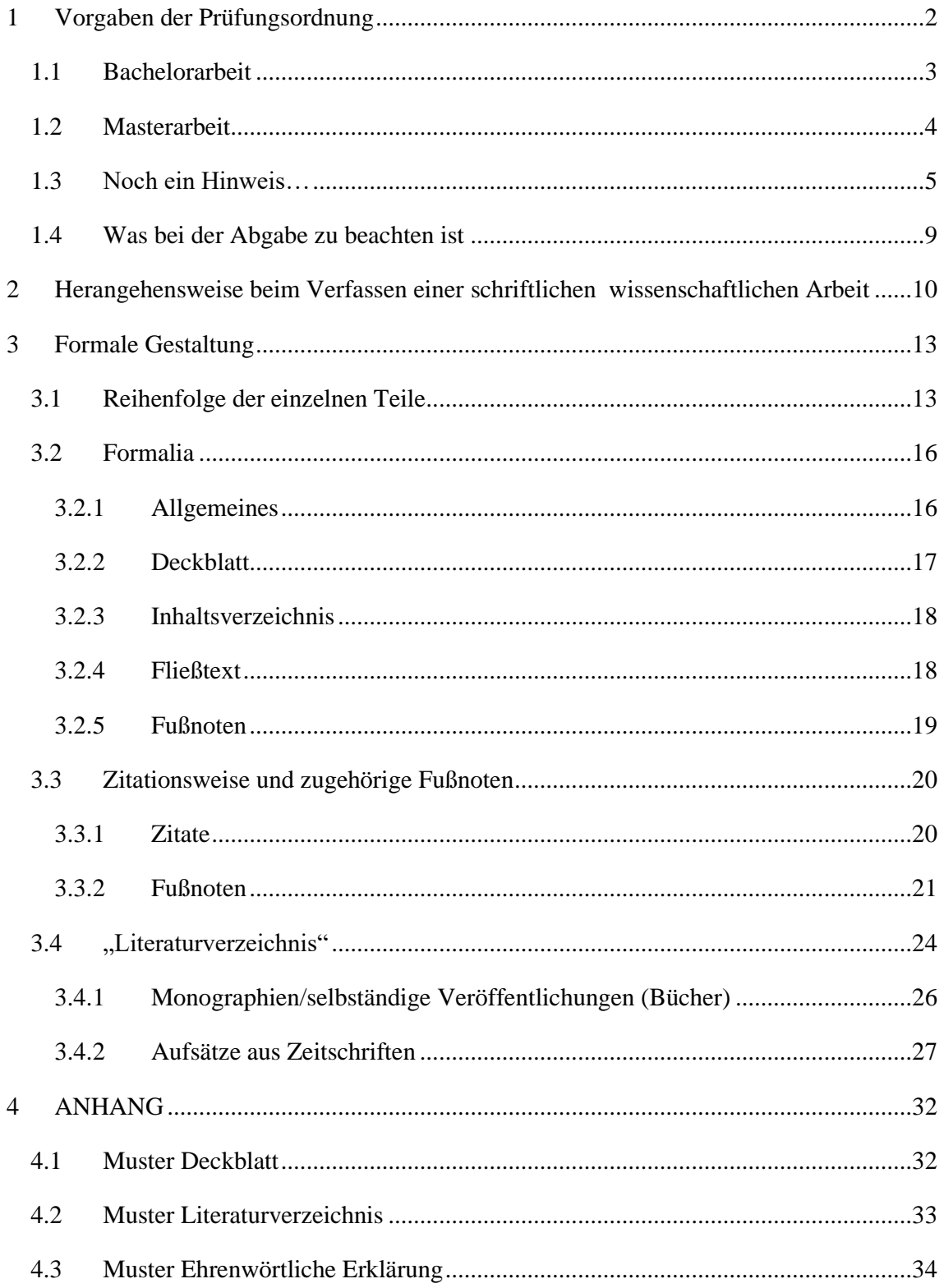

<span id="page-2-0"></span>*Dieser Leitfaden wurde für Sie konzipiert, um Ihnen eine Hilfestellung für Ihre Bachelorbzw. Masterarbeit zu geben. Gesammelt wurden häufig gestellte Fragen, sowie praktische Problemstellungen, die sich beim Schreiben einer pädagogischwissenschaftlichen Arbeit ergeben können. Nachfolgendes Dokument soll Ihnen daher als Nachschlagewerk für sämtliche schriftliche Arbeiten an der HMTM dienen. Sollten sich nach der Lektüre dieses Leitfadens weitere Fragen ergeben, so zögern Sie dennoch nicht, im IGP-Büro bzw. bei Ihrer Betreuung um Hilfe zu bitten!*

*Beachten Sie bitte: Auch wenn das Autorenteam bemüht war, aktuellste Standards und Informationen für Sie zusammenzustellen, können im Einzelnen, je nach Anforderung Ihrer Arbeit und den Vorgaben Ihrer Betreuung die hier vorgeschlagenen Kriterien abweichen. Daher ersetzt dieser Leitfaden keinesfalls die Absprache und regelmäßige Rücksprache mit Ihrer Betreuung!*

### **1 Vorgaben der Prüfungsordnung**

Nachfolgend finden Sie auszugsweise die vorgegebenen Formalia der Studienprüfungsordnung bezüglich Bachelor- bzw. Masterarbeiten. Den gesamten Text bzw. die gesamte Fachprüfungsordnung entnehmen Sie bitte auf der Homepage unter dem entsprechenden Studiengang.

#### <span id="page-3-0"></span>**1.1 Bachelorarbeit**

a) Modul-Teilprüfung: "Bachelorarbeit" Prüfungsart: schriftlich Bearbeitungszeit: 32 Wochen Regeltermin: 7. Semester Bewertung: benotete Prüfungsleistung Prozentualer Anteil an der Gesamtnote: **15%**

Inhalt: Durch die Bachelorarbeit wird festgestellt, ob der Studierende in der Lage ist, innerhalb einer vorgegebenen Zeit ein fachspezifisches Thema mit Bezug zur Instrumentalpädagogik selbständig und nach wissenschaftlichen Methoden zu bearbeiten.

#### [Empfehlung: **in der Regel nicht weniger als 40 Seiten**]

b) Modul-Teilprüfung: "Disputation" Zulassungsvoraussetzung: bestandene Bachelorarbeit Prüfungsart: mündlich (Dauer: 15-20 min.) Regeltermin: 8. Semester Bewertung: benotete Prüfungsleistung Prozentualer Anteil an der Gesamtnote: **5%** Inhalt: Verteidigung der Bachelorarbeit

#### <span id="page-4-0"></span>**1.2 Masterarbeit**

#### a) Modul-Teilprüfung: "Masterarbeit"

Prüfungsart: schriftlich (**ca. 70 Seiten** Textteil; ca. 2.500 Zeichen/Seite inkl. Fußnoten, ohne Leerzeichen) Bearbeitungszeit: 45 Wochen Regeltermin: 4. Semester Bewertung: benotete Prüfungsleistung Prozentualer Anteil an der Gesamtnote: **30 %**

Inhalt: Durch die Masterarbeit wird festgestellt, ob der Studierende in der Lage ist, innerhalb einer vorgegebenen Zeit eine Aufgabenstellung aus dem Bereich der Instrumentalpädagogik selbständig und nach wissenschaftlichen Methoden zu bearbeiten.

b) Modul-Teilprüfung: "Disputation" Zulassungsvoraussetzung: bestandene Masterarbeit Prüfungsart: mündlich (Dauer: ca. 20 bis 25 min.) Regeltermin: 4. Semester Bewertung: benotete Prüfungsleistung Prozentualer Anteil an der Gesamtnote: **5 %** Inhalt: Verteidigung der Masterarbeit

#### <span id="page-5-0"></span>**1.3 Noch ein Hinweis…**

Natürlich dürfen Sie ihre Bachelor-/Masterarbeit vor dem Regeltermin anmelden, schreiben und natürlich abgeben. Lehramtsstudierende können bei passender Thematik gleichzeitig ihre Zulassungsarbeit als Bachelorarbeit anerkennen lassen – klären Sie dies jedoch rechtzeitig mit Ihrer BetreuerIn ab. In jedem Fall findet die Disputation statt.

Es gilt ansonsten die Prüfungssatzung für **Zulassungsarbeiten** nach LPO I (auszugsweise; die aktuellste Fassung ist abrufbar unter [https://www.gesetze](https://www.gesetze-bayern.de/Content/Document/BayLPO_I/true?AspxAutoDetectCookieSupport=1)[bayern.de/Content/Document/BayLPO\\_I/true?AspxAutoDetectCookieSupport=1\)](https://www.gesetze-bayern.de/Content/Document/BayLPO_I/true?AspxAutoDetectCookieSupport=1):

#### **§ 29 Schriftliche Hausarbeit**

 $(1)$  <sup>1</sup>Eine schriftliche Hausarbeit ist zu fertigen

1. bei den Lehrämtern an Grundschulen, Mittelschulen, Realschulen und Gymnasien in einem Fach der gewählten Fächerverbindung oder in den Erziehungswissenschaften,

2. beim Lehramt für Sonderpädagogik in der vertieft studierten sonderpädagogischen Fachrichtung.

<sup>2</sup>Die schriftliche Hausarbeit kann auch in einem Gebiet gefertigt werden, das nicht einem einzelnen Fach zugeordnet werden kann, sondern das sich auf zwei der in Satz 1 Nr. 1 beim betreffenden Lehramt genannten Fächer, beim Lehramt für Sonderpädagogik auch auf die vertieft studierte sonderpädagogische Fachrichtung und auf Erziehungswissenschaften oder auf die vertieft studierte sonderpädagogische Fachrichtung und auf das andere Fach der Fächerverbindung erstreckt. <sup>3</sup>Im Fall einer Fächerverbindung oder Erweiterung mit Psychologie mit schulpsychologischem Schwerpunkt – ausgenommen die Erweiterung gemäß Art. 17 Nr. 3 BayLBG und die nachträgliche Erweiterung gemäß Art. 23 BayLBG – muss die schriftliche Hausarbeit in diesem Fach gefertigt werden. <sup>4</sup>Im Übrigen darf die schriftliche Hausarbeit nicht in einem Fach oder Fachgebiet gefertigt werden, das lediglich im Rahmen einer Erweiterung gewählt worden ist.

(2) <sup>1</sup>Das Thema sollen sich die Studierenden spätestens ein Jahr vor der Meldung zur Prüfung von dafür bestimmten prüfungsberechtigten Personen (§ 9 Abs. 2 Nr. 2) geben lassen, die dem in § 11 Abs. 1 und 2 Satz 1 Nr. 1 bis 6 genannten Personenkreis angehören müssen. <sup>2</sup>Will eine prüfungsberechtigte Person die Vergabe der Arbeit aus triftigen Gründen ablehnen, so kann der oder die Vorsitzende des zuständigen Prüfungshauptausschusses eine andere prüfungsberechtigte Person des gleichen Fachs mit der Vergabe und der Beurteilung der Arbeit beauftragen. <sup>3</sup>In den Fällen des Abs. 1 Satz 2 wird das Thema von zwei prüfungsberechtigten Personen gemeinsam erteilt, soweit nicht eine von ihnen für beide Fächer zur prüfungsberechtigten Person bestimmt ist. <sup>4</sup>Entsprechendes gilt, wenn die schriftliche Hausarbeit in einem Gebiet gefertigt wird, das zwei Teilbereichen eines Fachs zuzuordnen ist.

(3) <sup>1</sup>Bei der Vergabe des Themas ist darauf zu achten, dass die Aufgabe dem Zweck der Prüfung angemessen ist. <sup>2</sup>Das Thema muss aus den einschlägigen Studiengebieten gewählt werden. <sup>3</sup>An jeden Studierenden und jede Studierende ist ein eigenes Thema zu vergeben. <sup>4</sup>Ein Thema, dessen Bearbeitung durch einen Studierenden oder eine Studierende bereits einmal mit einer Note schlechter als "ausreichend" bewertet wurde, darf an diesen Studierenden oder diese Studierende nicht erneut zur Bearbeitung vergeben werden.

(4) <sup>1</sup>Die Hausarbeit ist in deutscher Sprache abzufassen, soweit das Prüfungsamt nicht vorher Abweichendes genehmigt. <sup>2</sup>Arbeiten aus den Prüfungsfächern Englisch, Französisch, Griechisch, Italienisch, Latein, Russisch oder Spanisch können in der jeweiligen Sprache abgefasst werden.

(5) Die Arbeit muss erkennen lassen, dass der Prüfungsteilnehmer oder die Prüfungsteilnehmerin zu selbstständigem wissenschaftlichem Arbeiten befähigt ist.

(6) <sup>1</sup>Am Schluss der Hausarbeit hat der Prüfungsteilnehmer oder die Prüfungsteilnehmerin zu versichern, dass er oder sie die Arbeit selbstständig verfasst und keine anderen Hilfsmittel als die angegebenen benützt hat. <sup>2</sup>Die gemeinsame Fertigung der Hausarbeit durch zwei oder mehrere Prüfungsteilnehmer ist unzulässig. <sup>3</sup>Die Stellen der Arbeit, die anderen Werken dem Wortlaut oder dem Sinn nach entnommen sind, müssen in jedem einzelnen Fall unter Angabe der Quelle als Entlehnung kenntlich

gemacht werden. <sup>4</sup>Die Versicherung selbstständiger Anfertigung ist auch für gelieferte Zeichnungen, Kartenskizzen und bildliche Darstellungen abzugeben.

(7) Erweist sich die abgegebene Versicherung als unwahr, so liegt ein Täuschungsversuch im Sinn des § 13 vor.

(8) <sup>1</sup>Die Arbeit wird von der prüfungsberechtigten Person beurteilt, die das Thema vergeben hat. <sup>2</sup>Wurde das Thema für die schriftliche Hausarbeit gemäß Abs. 2 Satz 3 und 4 von zwei prüfungsberechtigten Personen gemeinsam erteilt, so wird auch die Beurteilung von diesen prüfungsberechtigten Personen gemeinsam durchgeführt. <sup>3</sup>Ist eine prüfungsberechtigte Person verhindert, so bestimmt der oder die Vorsitzende des zuständigen Prüfungshauptausschusses eine andere prüfungsberechtigte Person. <sup>4</sup>Die Arbeit ist der prüfungsberechtigten Person bzw. den prüfungsberechtigten Personen vor der Meldung zur Prüfung vorzulegen. <sup>5</sup>Über die Ablieferung der Arbeit erhält der Prüfungsteilnehmer oder die Prüfungsteilnehmerin von der prüfungsberechtigten Person bzw. den prüfungsberechtigten Personen eine Bescheinigung, die der Meldung zur Prüfung beizufügen ist.

(9) <sup>1</sup>Über die Arbeit wird von der prüfungsberechtigten Person bzw. den prüfungsberechtigten Personen ein Gutachten erstellt, aus dem die Vorzüge und Schwächen deutlich hervorgehen. <sup>2</sup>Die sprachliche Darstellung wird bei der Beurteilung mitgewertet. <sup>3</sup>Das Ergebnis wird in einer der in § 12 Abs. 1 genannten Noten ausgedrückt. <sup>4</sup> Im Fall des Abs. 8 Satz 2 sollen die beiden prüfungsberechtigten Personen bei einer abweichenden Beurteilung eine Einigung über die Note versuchen. <sup>5</sup>Soweit sich die prüfungsberechtigten Personen nicht auf eine Note einigen können, wird als Note der schriftlichen Hausarbeit die Note gemäß § 12 Abs. 1 festgesetzt, die sich gemäß § 12 Abs. 1 und 2 aus den beiden Bewertungen ergibt.

(10) Der oder die Vorsitzende des zuständigen Prüfungshauptausschusses kann eine weitere bzw. im Fall des Abs. 8 Satz 2 zwei weitere prüfungsberechtigte Personen heranziehen und im Benehmen mit der prüfungsberechtigten Person bzw. den prüfungsberechtigten Personen die Bewertung festsetzen.

(11) Durch eine mit mindestens der Note "ausreichend" bewertete schriftliche Hausarbeit sind mindestens 10 Leistungspunkte im Sinn des § 22 Abs. 2 nachgewiesen.

(12) <sup>1</sup> Sofern das Thema der Arbeit den Vorgaben in Abs. 3 und 4 entspricht, gelten als Ersatz für die schriftliche Hausarbeit:

1. eine als ausreichend zur Verleihung der Doktorwürde angenommene wissenschaftliche Arbeit,

2. eine als ausreichend befundene, im Rahmen eines universitären Studiengangs gefertigte Diplom-, Magister- oder Masterarbeit oder

3. eine als ausreichend befundene, im Rahmen eines universitären Studiengangs gefertigte Bachelorarbeit, wenn die zu Grunde liegende Bachelor-Prüfungsordnung einen Umfang von mindestens 10 Leistungspunkten vorsieht.

<sup>2</sup>Die Arbeit ist entsprechend Abs. 9 Satz 1 bis 3 von einer prüfungsberechtigten Person im Sinn des Abs. 2 Satz 1 mit einer Note nach § 12 Abs. 1 erneut zu bewerten.

#### <span id="page-9-0"></span>**1.4 Was bei der Abgabe zu beachten ist**

Abzuklären mit Ihrer BetreuerIn ist, ob Sie eine CD-Rom, Speicherkarte bzw. USB-Stick als Anhang zur Arbeit mit einreichen müssen, auf welcher Ihre Arbeit als PDF gespeichert ist (sowie eventuelle Audio-Dateien etc.). In diesem Fall benötigen Sie eine Hülle (selbstklebende Taschen/Plastikhüllen, "Medienbox" etc.), welche im hinteren Deckel der Arbeit eingeklebt wird.

Die Arbeiten sollten mit einem festen Rücken eingebunden werden (z.B. Klebebindung). Beachten Sie, dass Spiralbindungen mit leichten Plastikkämmen zur Archivierung in Archiven und Bibliotheken unbrauchbar sind, da diese nicht standfest sind. – Hingegen sind Spiralbindungen mit Metallkämmen meist in Ordnung.

In der Hochschulbibliothek wird je ein Exemplar aufbewahrt und zur Benutzung bereitgestellt, wenn Sie eine Einsichtnahme durch Dritte gestatten und in der "Ehrenwörtlichen Erklärung" ein Einverständnis mit der Bereitstellung zur Einsichtnahme durch Dritte in der Bibliothek geben.

# <span id="page-10-0"></span>**2 Herangehensweise beim Verfassen einer schriftlichen wissenschaftlichen Arbeit**

Wissenschaftliche Forschungen oder auch aus ihnen abgeleitete Haus- und Seminararbeiten zielen in zwei Richtungen: erstens auf die Weiterentwicklung von Theorien und die Aufdeckung neuer Gesetzmäßigkeiten und Strukturen, zweitens auf die Bearbeitung von Einzelthemen und selbst gewählten Problemstellungen – ausgehend von bisherigen (gesicherten) theoretischen und empirischen Grundlagen. In beiden Fällen kann für die Anfertigung einer schriftlichen Arbeit in der Regel folgende Herangehensbzw. Vorgehensweise empfohlen werden:

#### **1. Thematische Gliederung**

- Abgrenzung des Themas wurde über das Thema bereits eine Arbeit verfasst?
- erste Sichtung des Materials und Formulierung von möglichen Gliederungspunkten und Thesen
- Erstellung einer vorläufigen Literaturliste
- Erstellung eines Zeitplans

#### **2. Quellen- und Literaturstudium**

- Suche nach geeigneter Literatur in der Bibliothek, bei seriösen Internetquellen (*siehe Beispiele in der Tabelle auf S. 11f.*) etc., sowie erstes Sichten der Materialien und Überblick
- intensive Lektüre der ausgewählten Literatur (es wird Ihnen dringend geraten, stets die bibliographischen Angaben zu Ihren Quellen abzuspeichern – am besten in einem externen Dokument – um auf diese später schnell zurückgreifen zu können, sie werden diese definitiv benötigen!)
- Exzerpte erstellen und thematisch ordnen
- ggf. empirische Untersuchungen/Erhebungen betreiben
- Arbeitshypothesen und (potenzielle) Fragestellungen formulieren

#### **3. Rohentwurf**

- Gliederung und vorläufiges (!) Inhaltsverzeichnis
- Stichwortfassung
- Entwurf auf der Grundlage der angelegten Exzerpte
- ggf. Auswertung von empirischen Untersuchungen

#### **4. Hauptentwurf**

- Feingliederung
- Ausarbeitung der Quellen, Auswertung empirisch erhobener Daten
- Inhaltsverzeichnis

#### **5. Reinschrift**

- komplette Ausformulierung aller Kapitel
- letzte Anpassung des Einleitungskapitels
- Gesamtkontrolle der Argumente und Übergänge zwischen den Kapiteln
- letzte Korrekturen (Grammatik, Rechtschreibung, formale Kriterien)

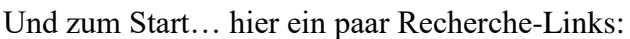

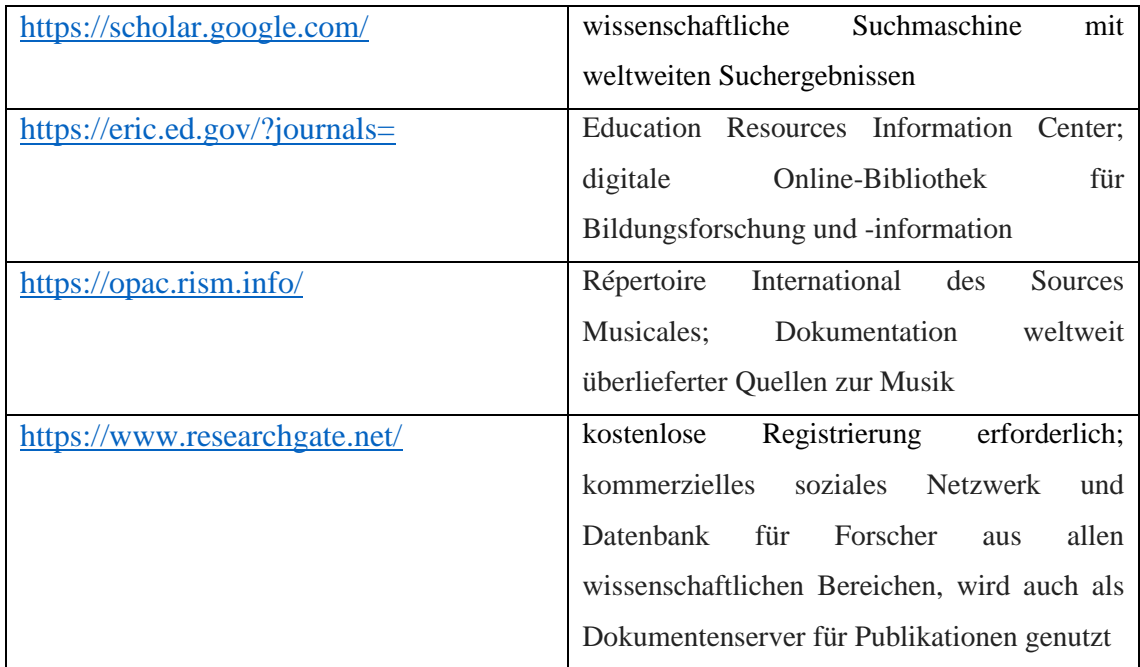

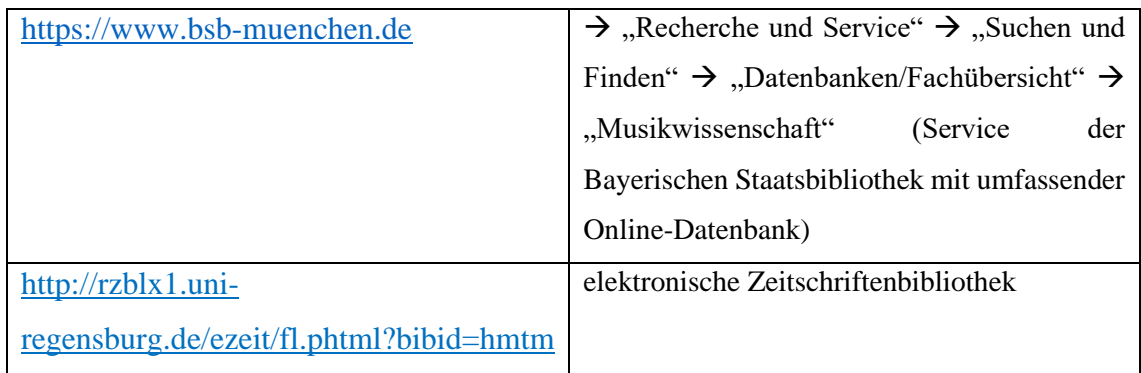

Weitere Recherchetipps:

- Verwenden Sie sinnvolle Keywords (= Schlüsselwörter/Suchworte), nutzen Sie verschiedene Schreibweisen und wenn möglich verschiedene Sprachen, wie beispielsweise: Sight reading – sightreading – sight-reading.
- Benutzen Sie bei der Recherche Operatoren.
	- OR = ein Keyword sollte in der gesuchten Literaturangabe enthalten sein
	- AND = beide Keywords sollten in der gesuchten Literaturangabe enthalten sein
	- $* = Shortcut/Tranchierung, der * ist ein Platzhalten, z.B.: sight* für alle Begriffe$ mit sight
- Immer Vergleichsquellen suchen und sich nicht auf eine Quelle verlassen. So vermeiden Sie gleiche Angaben in den Fußnoten, gestalten Ihre Argumentation vielschichtiger und füllen schneller Ihr Literaturverzeichnis mit Werken.

#### **Lesetipp bei weiteren Fragen zu Formalia des wissenschaftlichen Arbeitens:**

Deutsche Gesellschaft für Psychologie (DGPs) (Hrsg.) (2016): Richtlinien zur Manuskriptgestaltung. 4. Überarbeitete und erweiterte Auflage 2016. Göttingen: Hogrefe Verlag GmbH & Co. KG.

**Sollten sich nach oder trotz Lektüre dieser Schrift weiterhin Fragen stellen oder Unsicherheiten ergeben, setzen Sie sich bitte zuerst mit der/dem Betreuer/in Ihrer Arbeit in Verbindung. Wenn Sie anschließend immer noch Hilfe benötigen, schreiben Sie bitte dem IGP-Büro eine Mail!** 

## <span id="page-13-0"></span>**3 Formale Gestaltung**

#### <span id="page-13-1"></span>**3.1 Reihenfolge der einzelnen Teile**

- 1. Titelseite/Deckblatt ohne Seitenzahl (*siehe als Beispiel Anhang, S. 31*)
- 2. Inhaltsverzeichnis (hier beginnt erst die durchgängige arabische Nummerierung der Seiten = "Seite 1"; *siehe als Beispiel in dieser Schrift, S. 1*)
- 3. evtl. Abstract (zwischen 2500 und 3000 Zeichen)<sup>1</sup>
- 4. Textteil inklusive Fußnoten
- Einleitung

Diese ist ein integraler Bestandteil des eigentlichen Texts. Normalerweise ist die Einleitung folgenden Aspekten gewidmet: Thema und Ziel der Arbeit; präzise Fragestellung(en) und/oder These; kurzer Überblick über die Gliederung der Arbeit; Schwerpunkte der Arbeit; evtl. persönlicher Anlass der Arbeit; Methoden, Verfahren und Techniken werden genannt, beschrieben und begründet; erwähnt werden sollten außerdem das Procedere bzw. die Inhalte empirischer Untersuchungen

• Durchführungs- bzw. Hauptteil

Hier werden i.d.R. die in der Einleitung aufgeführten Arbeitshypothesen, Fragestellungen und Zielsetzungen sowie die ausführliche Argumentation entwickelt und diskutiert. Dies kann natürlich auf vielfältige Weise geschehen. Charakteristisch ist aber eine fundierte Auseinandersetzung mit Texten und Materialien, die sich ggf. auf Experimente, Befragungen oder Erhebungen stützen können.

• Zusammenfassung, Fazit, Schlussteil (Zusammenfassung und Fazit)

Der Durchführungs- bzw. Hauptteil sammelt, oft in einer ganzen Reihe von Arbeitsschritten, das Beleg- und Beweismaterial für den Schlussteil der Untersuchung. Dieser fasst dann die in Einzelschritten gewonnenen Ergebnisse nicht nur wiederholend, sondern pointierend zusammen, wertet sie aus und unterzieht sie gegebenenfalls einer Kritik.

 $1$  Ein Abstract ist eher unüblich bei Bachelor-/Masterarbeiten. Klären Sie dies mit Ihrer BetreuerIn!

- 5. Literaturverzeichnis *(siehe als Beispiel im Anhang, S. 32)*
- 6. Anhänge in Textform (hier gehören umfangreichere Tabellen, Fragebögen, Dokumente etc. hin, die für den Fließtext zu lang sind; Anhänge sind mit fortlaufenden Nummern zu versehen und beginnen jeweils auf einer neuen Seite)
- 7. Tabellen (jede Tabelle auf einer eigenen Seite; Tabellen werden immer überschrieben, nummeriert und mit Kurzbezeichnung versehen, die eindeutig sagt, was dargestellt ist)
- 8. Abbildungen<sup>2</sup> inklusive Titel und evtl. Legende (jede Abbildung auf einer eigenen Seite; Abbildungen werden immer unterschrieben, nummeriert und mit Kurzbezeichnung versehen, die eindeutig sagt, was dargestellt ist)
- 9. Abbildungs- und Tabellenverzeichnis (mit Quellenangaben)
- 10. Trackverzeichnis für Audiodateien (z.B. CDs, sofern benötigt; kann genutzt werden für Klang- & Videobeispiele, Interviewtranskriptionen, größere Notenbeispiele)
- 11. Eidesstattliche Erklärung *(siehe als Beispiel im Anhang, S. 33)*

[**Anmerkung:** Anhänge sind nicht zwingend erforderlich; Tabellen, Abbildungen und Legenden können, sofern sie den Lesefluss nicht stören, in den Textteil gesetzt werden; sollten dadurch Formalia, wie maximale Seitenanzahl überschritten werden, so sind diese jedoch hintan zu stellen]

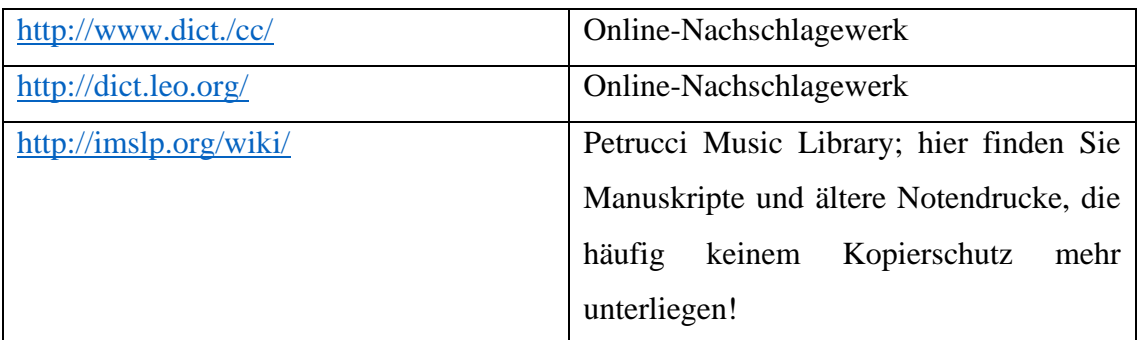

Noch ein paar hilfreiche Links:

<sup>2</sup> Auch Notenbeispiele zählen als Abbildungen. Beachten Sie bitte: Verwenden Sie keine handschriftlichen Beispiele, sondern ein Notenprogramm (z.B. MuseScore, Sibelius, Finale). Einscannen bringt meistens schlechte Ergebnisse, überprüfen Sie daher immer zweimal die Qualität!

**Beachten Sie bitte:** Es gibt verschiedene Arten von wissenschaftlichen Arbeiten. Grundsätzlich unterscheidet man:

- Literaturarbeit (mit Fokus auf der Auseinandersetzung mit wissenschaftlicher Fachliteratur)
- Theoretische Arbeit (hier soll eine Theorie durch weitere theoretische Überlegungen geprüft und bestätigt oder widerlegt werden)
- Empirische Arbeit (eine Theorie wird in der Realität/Praxis überprüft, indem Daten erhoben, ausgewertet und interpretiert werden, dadurch ist eine Aussage über die Realität in bezug auf die Theorie und ihre Annahmen möglich; man unterscheidet zwischen quantitativen und qualitativen Untersuchungsmethoden)

*Quantitativ*: numerische Darstellung von Sachverhalten, Verwendung numerischer, standardisierter Daten und statistischer Auswertungsmethoden; Beispiel: Daten aus Tests, Fragebögen oder Messungen quantifizierbarer, z.B. physischer oder physiologischer Phänomene wie Temperatur

*Qualitativ*: Erhebung und Auswertung nicht-numerischer und nichtstandardisierter Daten; Beispiel: Interview, Verhaltensbeobachtung

Je nach Wahl Ihres Arbeitstypen kann es möglicherweise Abweichungen geben, was beispielsweise in Ihrer Einleitung steht, oder aber, wie Ihre Arbeit aufgebaut ist.

#### <span id="page-16-0"></span>**3.2 Formalia**

#### <span id="page-16-1"></span>**3.2.1 Allgemeines**

- **generell gilt:** bei allen Formalia konsequent sein und diese durchgehend einhalten!
- Ränder links, rechts, oben und unten je 3 cm
- Seitenzahlen am Seitenende zentriert oder rechtsbündig (das Titelblatt wird nicht mitgezählt, das Inhaltsverzeichnis als "Seite 1")
- Schriftarten: Times New Roman, Arial, Calibri (einheitlich für die gesamte Arbeit!)
- auf geschlechtergerechte Sprache achten; diese zielt auf die wertschätzende Sichtbarmachung von Frauen und Männern, sowie Diversen ("drittes Geschlecht"), in der Sprache, empfehlenswert ist dafür entweder konsistent die Formen weiblichen und männlichen Geschlechts zu nennen oder eine neutrale Form zur Sichtbarmachung der Vielfalt des sozialen Geschlechts zu nutzen

#### **Beispiele:**

Komponistinnen und Komponisten = Komponierende

Studentinnen und Studenten = Studierende

#### • **Sorgfaltspflicht!**

- historische Daten und Fakten müssen exakt stimmen
- Zitate müssen absolut korrekt sein, Quellen müssen vollständig und präzise angegeben werden, ansonsten droht ein Plagiat!
- Hausarbeiten sollten mindestens zweimal von dritten Personen Korrektur gelesen lassen werden, unbedingt auch die Rechtschreibprüfung von Word nutzen!
- Zahlen unter 12 müssen ausgeschrieben werden (z.B. "zwei" statt " $2$ ")
- neue Begriffe mit *kursiv* oder **Fettschrift** einführen, keinesfalls parallel verwenden! **Achtung:** ständige kursive, unterstrichene, **fettgedruckte** HERVORHEBUNGEN oder auch GROßBUCHSTABEN und KAPITÄLCHEN erzeugen zu viel Unruhe im Textbild und sollten vermieden werden
- Bindestriche differenzieren: es gibt zwei Arten, mit und ohne Leerzeichen!
	- Gedankenstrich: (lang mit Leerzeichen links und rechts)
	- Binde-strich: (kurz und ohne Leerzeichen)
- Absätze müssen mehr als zwei Sätze enthalten, eine Seite sollte mindestens in zwei Absätze unterteilt werden
- automatische Nummerierungen aller Überschriften samt Aufzählungen im Fließtext durchgehend prüfen (nicht nur pro Absatz, sondern in der gesamten Arbeit!)
- am Seitenanfang und -ende sollen keine einzelnen Zeilen stehen ("Schusterjunge"); dies unbedingt nochmals vor Druck überprüfen, wenn letzte Layout- und Textänderungen vorgenommen wurden!
- **doppelte Leerzeichen vermeiden** (Sie können z.B. die Suchfunktion in Word verwenden, um diese Stellen zu finden und mit einem Leerzeichen mit einem Klick zu ersetzen)

#### <span id="page-17-0"></span>**3.2.2 Deckblatt**

- alles zentriert in anderthalbfachem Zeilenabstand
- eine einheitliche Schriftgröße ist nicht vorgegeben, sollte aber so gewählt werden, dass das Deckblatt gut ausgefüllt ist
- institutionelle Zugehörigkeit (für alle Arbeiten an der HMTM: "Hochschule für Musik und Theater München"), zentriert in anderthalbfachem Zeilenabstand in der oberen Hälfte der Seite – **ohne HMTM-Logo!**
- Titel der Arbeit in der oberen Hälfte der Seite
- Art der Arbeit in der Mitte der Seite (also "Bachelorarbeit"/"Masterarbeit"/"Hausarbeit")
- Nennung des Studienfaches inklusive Hauptinstrument, z.B. "im Studiengang Bachelor IGP (Querflöte)"
- VerfasserInnen-Angabe (vollständiger Name) und Matrikelnummer
- BetreuerIn mit vollständigem Titel
- Abgabedatum (dieses vor dem finalen Druck auf Aktualität prüfen!)

#### <span id="page-18-0"></span>**3.2.3 Inhaltsverzeichnis**

- Übereinstimmung der Überschriften der Kapitel im Inhaltsverzeichnis mit den Überschriften im Text
- Verwendung von dezimaler (1, 1.1, 1.2, 1.2.1, 1.2.2 usw.) oder alphanummerischer (A, A.I, A.I.1 usw.) <sup>3</sup> Unterteilung; Gebrauch der Unterteilung des Inhaltsverzeichnisses auch im Text; verwenden Sie maximal drei Untergliederungsebenen
- **Tipp:** automatische Generierung des Inhaltsverzeichnisses über Word (→ Referenzen  $\rightarrow$  Inhaltsverzeichnis;  $\rightarrow$  Inhaltsverzeichnis aktualisieren; dazu für Überschriften unter "Start" Überschrift 1, Überschrift 2 etc. nutzen)
- Formatierung prüfen ggf. anpassen (Schriftgröße 11 oder 12)
- das Inhaltsverzeichnis wird üblicherweise mit "Inhalt" betitelt

#### <span id="page-18-1"></span>**3.2.4 Fließtext**

- anderthalbfacher Zeilenabstand ( $\rightarrow$  Absatz  $\rightarrow$  Abstand  $\rightarrow$  Zeilenabstand)
- Schriftgröße 12
- Format: Blocksatz oder linksbündig
- automatische Silbentrennung kann helfen
- Einteilung von Gedankenschritten in Absätzen, Einzug des ersten Satzes im neuen Absatz um 0,5 cm bzw. mit Tab

<sup>3</sup> Auf der ersten Gliederungsebene lateinische Großbuchstaben, auf der nächsten römische Zahlen, dann arabische Zahlen. Theoretisch kämen anschließend lateinische und dann griechische Kleinbuchstaben.

#### <span id="page-19-0"></span>**3.2.5 Fußnoten**

- einfacher Zeilenabstand
- Schriftgröße 9 oder 10
- Format: Blocksatz oder linksbündig
- keine automatische Silbentrennung
- sämtliche Fußnoten werden durch hochgestellte arabische Ziffern fortlaufend nummeriert, Verweise auf vorhergegangene Fußnoten erfolgen durch das Wort "Fußnote" und die Angabe ihrer Nummer; der Verweis auf eine Fußnote im Text wird durch eine um eine halbe Zeile hochgestellte arabische Ziffer hergestellt (bzw. → Referenzen → Fußnote einfügen), diese Ziffer steht nach Interpunktionszeichen<sup>4</sup>
- Fußnoten enden in jedem Fall mit einem Satzzeichen (i.d.R. Punkt ".")
- wichtig: Fußnoten stellen inhaltliche Ergänzungen zum Text, zu Übersetzungen, fremdsprachigen Zitaten oder Copyright-Hinweisen dar und dienen als Quellenangaben (siehe unter Zitationsweise)

<sup>4</sup> Sonderfälle: Bei Bemerkungen innerhalb von Gedankenstrichen steht die Ziffer jedoch vor dem schließenden Gedankenstrich; ebenso steht sie vor einer schließenden Klammer, wenn sich die Fußnote bloß auf den in Klammern gesetzten Inhalt bezieht.

#### <span id="page-20-0"></span>**3.3 Zitationsweise und zugehörige Fußnoten**

#### <span id="page-20-1"></span>**3.3.1 Zitate**

- sämtliche Aussagen eines wissenschaftlichen Texts müssen nachprüfbar sein
- bei der Zitation sollte man sich generell an den aktuellsten APA-Standards orientieren (für mehr Informationen siehe online unter: [https://apastyle.apa.org\)](https://apastyle.apa.org/)
- Kennzeichnung von wörtlichen Zitaten mit Anführungszeichen und Fußnote
- Kennzeichnung von Auslassungen mit […] (auch am Zitatbeginn, wenn nicht ab Satzanfang) und Ergänzungen [Ergänzung]
- die Abkürzung "sic" (= sīc erat scriptum) stammt aus dem Lateinischen und wird als *so stand es geschrieben* verstanden; dieser Zusatz wird bei direkten Zitaten verwendet, um auf [Rechtschreibfehler](https://www.scribbr.de/richtig-zitieren/sic/#bedeutung-beispiel) oder [inhaltliche Fehler](https://www.scribbr.de/richtig-zitieren/sic/#bedeutung-beispiel) hinzuweisen – der Grund für diese Ergänzung ist, dass [Zitate](https://www.scribbr.de/category/richtig-zitieren/) in der Wissenschaft wortwörtlich übernommen werden müssen, auch wenn Fehler enthalten sind; Autoren fügen an der fehlerhaften Stelle den Zusatz **[sic]** hinzu, um die Leserschaft darauf hinzuweisen, dass der Fehler aus dem [Zitat](https://www.scribbr.de/richtig-zitieren/direktes-zitat/) übernommen wurde
- Übersetzung fremdsprachiger Zitate (außer englische) im Fließtext (mit Originalverweis in der Quellenangabe; falls zutreffend: Übersetzung der/des VerfasserIn)
- Zitate sollten unbedingt aus Originaltexten stammen. Kennzeichnung von Zitationen aus zweiter Hand mit "zit. nach" (zitiert nach)
- Kennzeichnung von sinngemäßem Übernehmen durch eigene Formulierungen  $(indirekte Zitate) mit "Vgl." (= vergleiche)$
- Direktzitate sparsam verwenden; wenn diese drei Zeilen oder länger sind, dann eingerückt, einfacher Zeilenabstand, Blocksatz, ohne Anführungszeichen
- ein Sekundärzitat, d.h. das Zitat eines Zitates, muss ebenfalls als Zitat gekennzeichnet werden, verwenden Sie nach Möglichkeit aber Originalquellen

#### <span id="page-21-0"></span>**3.3.2 Fußnoten**

- grundsätzlich immer eine Leertaste zwischen Seite und Zahl, ebenso zwischen den Kürzeln "Siehe"  $($ "S." $)$  und "Vergleiche"  $($ "Vgl." $)$
- Angabe: Nachname des Autors, Erscheinungsjahr<sup>5</sup> und Seitenzahl(en); die Vornamen werden nicht genannt, auch nicht in Kürzeln

#### **Beispiele:**

Luhmann, 1988, S. 17. (bei direkten Zitaten)

Vgl. Luhmann, 1988, S. 17. (bei indirekten Zitaten)

• bei bis zu drei Autoren oder Herausgebern Aufführung aller Nachnamen (diese in der Form [Name] & [Name], bzw. [Name] / [Name]), bei mehr als drei nur der erste mit dem Zusatz "et al." ([Name] et al.)

#### **Beispiele:**

Ziemann/Göbel, 2004, S. 70f. Ziemann & Göbel, 2004, S. 70f. Stoned et al., 1966, S. 21.

Bezug auf mehrseitige Textstelle, Anfügung an die Seitenangabe "f." (bei zweiseitigem Zitat) oder "ff." (bei mehrseitigem Zitat)

#### **Beispiele:**

Ziemann/Göbel, S. 2004, S. 70f. (für Zitat auf Seiten 70 und 71) Stoned et al., 1966, S. 21ff. (für Zitat auf Seite 21 und weiteren)

<sup>5</sup> Es bürgern sich auch Schreibweisen ohne Komma nach dem/den Autor/en oder ein Setzen des Jahres in Klammern ein. Z.B. Ziemann/Göbel 2004, S. 70f. Oder: Ziemann/Göbel (2004), S. 70f. – Achten Sie in jedem Fall auf einen einheitlichen Gebrauch innerhalb Ihrer Arbeit!

bei Wiederholung der Quelle keine erneute Nennung, sondern "ebd." (ebenda) auf der gleichen Seite im Fließtext und anschließend Nennung der Seite(n), falls sich diese von der vorherigen Fußnote unterscheiden; <sup>6</sup> wird selbige Quelle fortlaufend auf einer neuen Seite zitiert, muss diese erneut ganz ausgeschrieben werden

#### **Beispiele:**

Vgl. Spitzer, 2018, S. 225. Ebd., S. 248. Vgl. Adorno, hg. 2011, S. 15. Ebd. (bei der gleichen Seitenangabe)

• zu Zitaten aus klassischen Werken: wenn ein Publikationsdatum sehr lange zurückliegt, so ist das Jahr der Übersetzung bzw. der Ausgabe, aus der Sie zitieren anzugeben; dabei sind die Autorin oder Autor, gefolgt von der Abkürzung "übers." (bei Übersetzungen) oder "hg." (bei herausgegebenen Originaltexten). Und der Jahreszahl anzuführen (wenn das originale Publikationsdatum bekannt ist und in der Ausgabe, aus der Sie zitieren, genannt wird, sollte es zusätzlich angegeben werden, dahinter folgt mit einem Schrägstrich das Jahr der Auflage, aus der zitiert wird)

#### **Beispiele:**

Russell, 1946; übers. 1950. James, 1890/1950. Platon, übers. 2011.

 $6$  Auch eingebürgert haben sich "s.a." ("siehe auch") oder "a.a.O." ("am angegebenen Ort").

• falls eine Originalquelle nicht vorliegen sollte, so erscheint im Text die Quellenangabe, gefolgt in Klammern – oder, wenn dieses Zitat bereits in Klammern steht, nach einem Komma – von dem Hinweis "zitiert nach" und der Angabe der Quelle, die der Verfasserin oder dem Verfasser vorliegt (im Literaturverzeichnis ist nur die Quelle, nicht die Originalarbeit anzuführen) – für Zitate aus klassischen Werken in vorliegenden Ausgaben sollte jedoch die Vorgehensweise des vorhergehenden Punktes genutzt werden

#### **Beispiel:**

Acree (1978, zitiert nach Gigerenzer, 1987, S. 19.)

#### <span id="page-24-0"></span>**3.4 "Literaturverzeichnis"**

- Verzeichnis **aller** für die Arbeit herangezogener primärer und sekundärer Quellen wie Bücher, Zeitschriftenartikel und Internetdokumente (immer mit Abrufdatum), auch Vorlesungen, Vorträge, Rundfunk- und Fernsehsendungen, Tonbänder, Filme oder YouTube-Videos!
- Ordnung aller zitierter sowie ergänzend herangezogener Quellen alphabetisch nach VerfasserIn und innerhalb eines Verfassers nach Erscheinungsjahr (auch bei Internetlinks erforderlich; ist keine verfassende Person feststellbar, so ist die Institution zu nennen)
- Einordnung von Quellen ohne Autor oder Herausgeber unter N.N. (bedeutet: "nomen nominandum" bzw. "no name"), ohne Datum bzw. Jahreszahl nicht einheitlich vorgegeben, aber dementsprechend in der Arbeit konsequent einheitlich zu kennzeichnen; mittlerweile wird die Schreibweise "o.A." (ohne Autoren), "o.O." (ohne Ort) bzw. "o.J." (ohne Jahr) von einigen Universitäten vorgeschlagen
- es ist **nicht** zwischen einem Literatur- und Quellenverzeichnis, einem Verzeichnis der Internetquellen, Primär- und Sekundärquellen usw. zu unterscheiden
- im Literaturverzeichnis können die Vornamen ausgeschrieben oder abgekürzt werden
- Punkte und Kommata trennen die einzelnen Angaben; das Wichtigste dabei ist, im Literaturverzeichnis einheitlich zu verfahren
- Untertitel und ggf. Auflage nicht vergessen bei Wiederauflagen sind Ergänzungen wie "ergänzte", "erweiterte" oder "überarbeitete Auflage" mit zu übernehmen
- bei mehreren Werken einer/eines Autorin/Autors werden die Literaturangaben nach Jahreszahl sortiert (von alt nach neu)
- bei mehreren Werken einer/eines Autorin/Autors aus einem Jahr werden die einzelnen Literaturangaben durch "a", "b", etc. als Zusatz zum Jahr gekennzeichnet (z.B. 1998a), selbstverständlich ist auch dementsprechend der Kurzbeleg im Text zu markieren
- an das Ende jeder Quellenangabe ist ein Punkt zu setzen

#### **Beachten Sie bitte:**

In einem **Literaturverzeichnis** wird Literatur aufgelistet, die zur Erstellung der Arbeit genutzt wird. Das **Quellenverzeichnis** enthält die Quellen, die zur Erstellung der Arbeit konsultiert werden. Was im Literatur- bzw. Quellenverzeichnis aufgelistet wird, ist davon abhängig, ob ein weiter oder enger Literatur- bzw. Quellenbegriff genutzt wird.

- Literatur = *veröffentlichte, vervielfältigte Texte*. Enge Definition: Bücher, Aufsätze aus Zeitungen, Zeitschriften und Büchern, unabhängig davon, ob sie gedruckt oder elektronisch erschienen sind.
- Literatur = *Sekundärliteratur*. Enge Definition: In diesem Falle ausschließlich wissenschaftliche Texte über den Untersuchungsgegenstand.
- Literatur = *Textdokumente jeglicher Art*. Weite Definition: Sowohl schriftliche als auch mündliche, veröffentlichte als auch nicht veröffentlichte, vervielfältigte als auch nicht vervielfältigte Texte. Bevor Sie nicht veröffentlichte Texte in Ihrer Arbeit nutzen, benötigen Sie unbedingt die Erlaubnis des Urhebers bzw. der Urheberin bzw. der Erben!
- Quelle = *Primärliteratur bzw. Primärquelle*. Enge Definition. Die Primärliteratur bzw. Primärquelle enthält den Untersuchungsgegenstand bzw. ist selbst der Untersuchungsgegenstand.
- Quelle = *jede Art von Dokument*, dem Wissen entnommen werden kann. Weite Definition: Literatur, Bilder, Filme, Objekte usw.

Bei Unsicherheiten verwenden Sie einfach als Überschrift "**Quellenverzeichnis"** und listen alle benutzten Dokumente unter dieser Benennung auf.

Quellen untersuchende Arbeiten sollten ein "Quellen- und Literaturverzeichnis" haben, welches in die zwei Listen "Quellen" (meint Primärquellen) und "Literatur" (meint Sekundärliteratur) unterteilt wird.

**Bitte klären Sie jedoch mit Ihrer Betreuung ab, ob und wie solch eine Unterteilung für Ihre Arbeit vonnöten ist!**

#### <span id="page-26-0"></span>**3.4.1 Monographien/selbständige Veröffentlichungen (Bücher)**

Nachname, Vorname der Verfasserin/ des Verfassers oder der Herausgeberin/ des Herausgebers (Erscheinungsjahr des betreffenden Werkes): Titel der Arbeit (vollständig, ggf. Untertitel, ggf. Auflage falls nicht die erste Auflage). Erscheinungsort: Verlag.

#### **Beispiel:**

Micheel, Heinz-Günter (2010): Quantitative empirische Sozialforschung. München/Basel: Reinhard UTB.

#### <span id="page-27-0"></span>**3.4.2 Aufsätze aus Zeitschriften**

Nachname, Vorname der Verfasserin/des Verfassers (Erscheinungsjahr des betreffenden Artikels): Titel des Artikels (vollständig, ggf. Untertitel). In: Titel der Zeitschrift, Jahrgang der Zeitschrift, Heftnummer, erste bis letzte Seite des Aufsatzes.

#### **Beispiel:**

Lessenich, Stephan (2009): Aktivierungspolitik und Anerkennungsökonomie. Der Wandel des Sozialen im Umbau des Sozialstaates. In: Soziale Passagen Journal für Empirie und Theorie Sozialer Arbeit, Jg. 1, H. 2, S. 163-176.

#### **3.4.3 Aufsätze aus Sammelbänden/Aufsatzsammlungen**

Name, Vorname der Verfasserin/des Verfassers (Erscheinungsjahr): Titel des Aufsatzes. In: HerausgeberInnename(n), Vorname(n) (Hrsg.): Titel des Sammelbandes (ggf. Untertitel, ggf. Auflage, ggf. Band-Nr.). Ort: Verlag, erste bis letzte Seite des Aufsatzes.

#### **Beispiel:**

Landhäußer, Sandra, Kessl, Fabian, Klein, Alexandra (2010): Armut und Prekarisierung von Adressat\_innen Sozialer Arbeit. In: Thole, Werner (Hrsg.): Grundriss Soziale Arbeit. Ein einführendes Handbuch, 3. überarb. erw. Aufl. Wiesbaden: VS Verlag, S. 541-547.

#### **3.4.4 Wissenschaftliche Artikel aus dem Internet/Internetdokumente**

Die gesamte Quellenangabe wird folgendermaßen aufgebaut: AutorIn (Jahr): Titel. URL: Schema://Internet-Protokoll-Teile/Pfad [Stand: Datum].<sup>7</sup> – Achten Sie darauf, dass die URL nicht unterstrichen ist!

#### **Beispiel:**

Humme, Mark (2010): Social work and Hegemony in the German School to work Transition System. URL: http://www.socwork.net/sws/article/view/33/85. [Stand: 01.04.2020].

Als sicherste und stets wieder zu findende Identifikationsnummer gilt zunehmend die URN, die ebenso angegeben werden kann. Die Uniform Resource Name (URN) ist ein dauerhafter, ortsunabhängiger ewiger Bezeichner für eine Internet-Ressource; sie wird direkt an die URL angehängt.

#### **Beispiel:**

Schumann, Karl F., Micheel, Heinz-Günter, Kluge, Susann, Opitz, Diane (1999): Forschungsbegleitende Methodenentwicklung in der Biographie- und Lebenslaufforschung. In: Sonderforschungsbereich "Statuspassagen und Risikolagen im Lebensverlauf. Institutionelle Steuerung und individuelle Handlungsstrategien". Arbeitsund Ergebnisbericht. Bremen. http://nbn-resolving.de/urn:nbn:de:0168-ssoar-21053, S. 317-341 [Stand: 01.04.2020].

<sup>7</sup> In eckigen Klammern. Als Alternative bürgert sich nun auch ein: [zuletzt geprüft/abgerufen am Datum].

#### **3.4.5 Audiovisuelle Medien**

Für das Zitieren von Fernseh- und Hörfunkbeiträgen gilt Selbiges wie bei wissenschaftlichen Quellen aus dem Internet. RegisseurIn, gegebenenfalls AutorIn und Quelle sind eindeutig zu identifizieren! Soll ein Fernseh- oder Hörfunkbeitrag zitiert werden, der nur ausgestrahlt wurde, sind RedakteurInnen, alternativ die Sendereihe (Jahr): Titel. Sendeanstalt/Kanal, Sendedatum, gegebenenfalls Sendezeitfenster zu nennen.

#### **Beispiel:**

37 Grad (2011): Rufmord im Internet. ZDF, 06.12.11, 22:07 bis 22:14.

Für Fernseh- und Hörfunkbeiträge, die online abrufbar sind, gilt Selbiges, jedoch mit Ergänzung der Quelle (URL). Bei Filmen und Videofilmen müssen AutorInnen oder RegiseurInnen (Jahr): Titel. Gegebenenfalls Form (DVD, VHS), Spieldauer, Produktionsort/-land, Vertrieb angegeben werden.

#### **Beispiel:**

Reinberger, Astrid (2007): Lizzynet-Der Film. DVD, 14 Min., Bonn, Schulen ans Netz e.V.

Immer häufiger wird die Internetseite YouTube.com nach Filmmaterial durchsucht. Da diese Plattform für jeden zugänglich ist, muss genau darauf geachtet werden, ob sich der jeweilige Clip zur wissenschaftlichen Analyse eignet. Ist die/der AutorIn bzw. Hrsg.In bekannt (z.B. ARD oder TAZ) ist dies unbedingt zu nennen. Andernfalls kann YouTube als veröffentlichende Plattform (ähnlich eines Verlages bei Monografien) angeführt werden. Hrsg. (Jahr): Titel. Untertitel, Datum der Veröffentlichung. Verfügbar unter/URL: [http://www.](http://www/).. [aktuelles Datum].

#### **Beispiele:**

TED (2016): Inside the mind of a master procrastinator. Tim Urban. 06.04.2016. Verfügbar unter:<https://www.youtube.com/watch?v=arj7oStGLkU> [01.04.2020]. YouTube (2014): YellowBrickCinema – Relaxing Music. Lernmusik zur Konzentration, Musik zum Stressabbau, Lernen, Fokussieren, Entspannen, 161. 26.06.2014. URL:

<https://www.youtube.com/watch?v=WPni755-Krg> [01.04.2020].

#### **3.4.6 Abbildungs- und Tabellenverzeichnis**

Anzugeben ist die Abbildungs- oder Tabellennummer, die Bezeichnung bzw. Überschrift sowie die Seitenzahl. Empfohlen wird, das Verzeichnis nach Seitenzahl zu sortieren – aber auch eine getrennte Sortierung nach Abbildungen und Tabellen ist möglich.

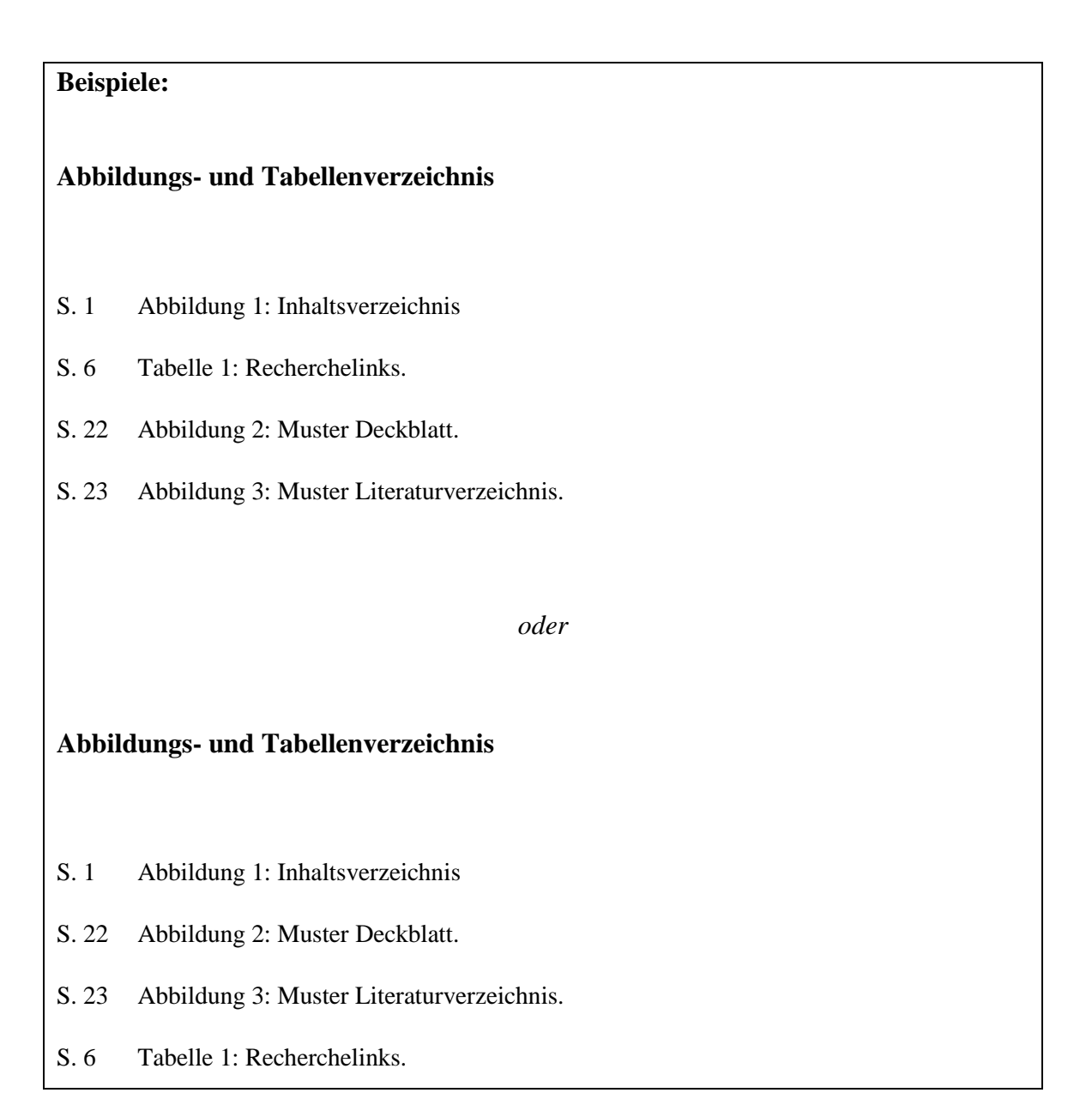

## <span id="page-32-0"></span>**4 ANHANG**

<span id="page-32-1"></span>**4.1 Muster Deckblatt**

Hochschule für Musik und Theater München

# **[Titel der Arbeit]**

Bachelorarbeit bzw. Masterarbeit

im Studiengang:

vorgelegt von:

Matrikel-Nr.:

Betreuerin bzw. Betreuer: [exakte Nennung der Titel]

Abgabedatum:

#### <span id="page-33-0"></span>**4.2 Muster Literaturverzeichnis**

#### **Literaturverzeichnis**

Abilgaard, P. (2012): *Stabilisierende Psychotherapie in akuten Krisen. PITT für die psychotherapeutische Grundversorgung.* Stuttgart: Klett-Cotta.

Beckmann, J. (2002): Interaction of Volition and Recovery, in: M. Kellmann (Hrsg.), *Enhancing Recovery: Preventing Under-Performance in Athletes: Preventing Under Performance in Athletics* (S.269-282). Champaign, Illinois: Human Kinetics Pub Inc.

Gies, S. (o.J.): *Alte Eisen in der Musikpädagogik?* URL: [http://www.schott](http://www.schott-musikpaedagogik.de/de_DE/material/sekundarstufe/nsp/reflexion/gies/show,15473.html)[musikpaedagogik.de/de\\_DE/material/sekundarstufe/nsp/reflexion/gies/show,15473.html](http://www.schott-musikpaedagogik.de/de_DE/material/sekundarstufe/nsp/reflexion/gies/show,15473.html) [Stand: 01.04.2020]

Hildebrandt, H. (2010): Den Körper stimmen lernen. *Üben & Musizieren*, 1/2010, 16-20.

Mornell, A. (Hrsg.) (2009): *Art in Motion: Musical and Athletic Motor Learning & Performance.* Frankfurt am Main: Peter Lang.

Spiekermann, R. (2009): *Erwachsene im Instrumentalunterricht: Buch.* Mainz: Schott Musik.

**Wichtig:** Aus Gründen des Platzsparens können Vornamen gekürzelt werden, in der Form [erster Buchstabe – Punkt]; bei der Erstellung Ihres Literaturverzeichnisses können Sie Zitationsprogramme wie Endnote oder Citavi nutzen. Dies ersetzt jedoch nicht eine persönliche Überprüfung und Durchsicht Ihres Verzeichnisses!

#### <span id="page-34-0"></span>**4.3 Muster Ehrenwörtliche Erklärung**

#### **Ehrenwörtliche Erklärung**

Hiermit versichere ich, dass ich die vorliegende Arbeit selbständig angefertigt habe, dass diese Arbeit noch nicht anderweitig als Prüfungsarbeit vorgelegt wurde, und dass alle verwendeten Quellen und Zitate korrekt und vollständig angegeben sind.

Darüber hinaus bin ich [nicht]<sup>8</sup> damit einverstanden, dass ein Exemplar der Bachelorarbeit in der Bibliothek der Hochschule für Musik und Theater München veröffentlicht wird.

München, 01.05.2020

[Unterschrift]

**Wichtig:** Der genannte Ort, ist der, an welchem Sie Ihre Arbeit verfasst haben. Dieser kann abweichend vom Abgabeort sein. Im Regelfall ist Ihr aktueller Wohnsitz während des Verfassens Ihrer Arbeit der zu nennende Ort. Das Datum ist dem tatsächlichen Abgabedatum anzugleichen.

<sup>8</sup> Im Falle der Zustimmung auszulassen.